# **Introducción a la Matemática para la Ingeniería**

Unidad:

# **Vectores, rectas y plano en R<sup>2</sup> y R 3**

Docente: Jaime Fernández Caycho

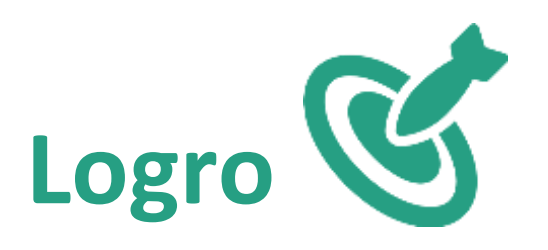

Al finalizar la unidad el estudiante utiliza los conceptos sobre vectores y rectas así como la ecuación del plano en la resolución de problemas aplicados a la ingeniería

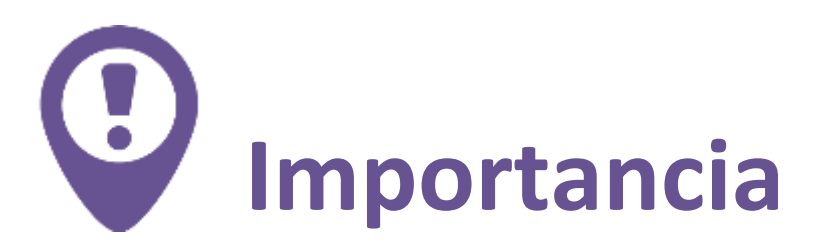

Al estudiar magnitudes como la mecánica, el trabajo o el magnetismo no es suficiente conocer su valor numérico también es necesario conocer su dirección y módulo. Los vectores aportan en la determinación de la dirección y de cálculos de resultantes.

La recta y el plano son otros dos conceptos que se usan en ingeniería hidráulica, ingeniera civil , economía y otras ciencias donde se trata de explicar la relación entre dos variables (R<sup>2</sup>) o tres variables (R<sup>3</sup>)

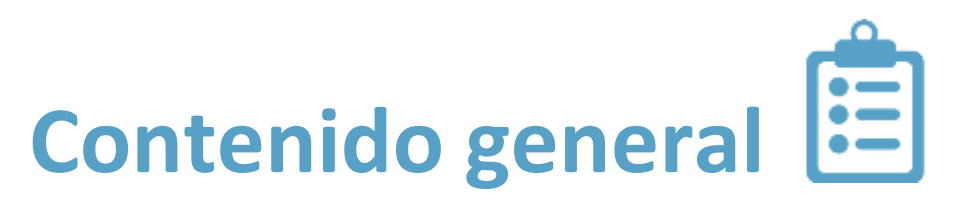

- Vectores en  $R^2$
- La Recta en  $R^2$
- Vectores en  $R^3$
- La Recta en  $R^3$
- El Plano

# **Vectores Rectas y Planos en R <sup>2</sup> y R 3**

- Vectores en  $R^2$
- La recta en  $R^2$
- Vectores en  $R^3$
- La recta en  $R^3$
- El Plano

# **Vectores en R 2**

- Plano Cartesiano, par ordenado. Vector. Plano vectorial Bidimensional. Representación del vector como segmento orientado.
- Modulo, aplicación del módulo como distancia entre dos puntos. // Vector unitario. Vectores canónicos (i,j).
- Igualdad de vectores. Adición y Diferencia de vectores.
- Multiplicación de un escalar por un vector.
- Ortogonalidad y Paralelismo (Aplicación en puntos de corte).
- Producto escalar. Vectores Ortogonales y ángulo entre vectores. Ángulo de inclinación de un vector (aplicación a resultante de fuerzas). Proyección Ortogonal y Componente entre vectores.

### **Plano cartesiano y vector**

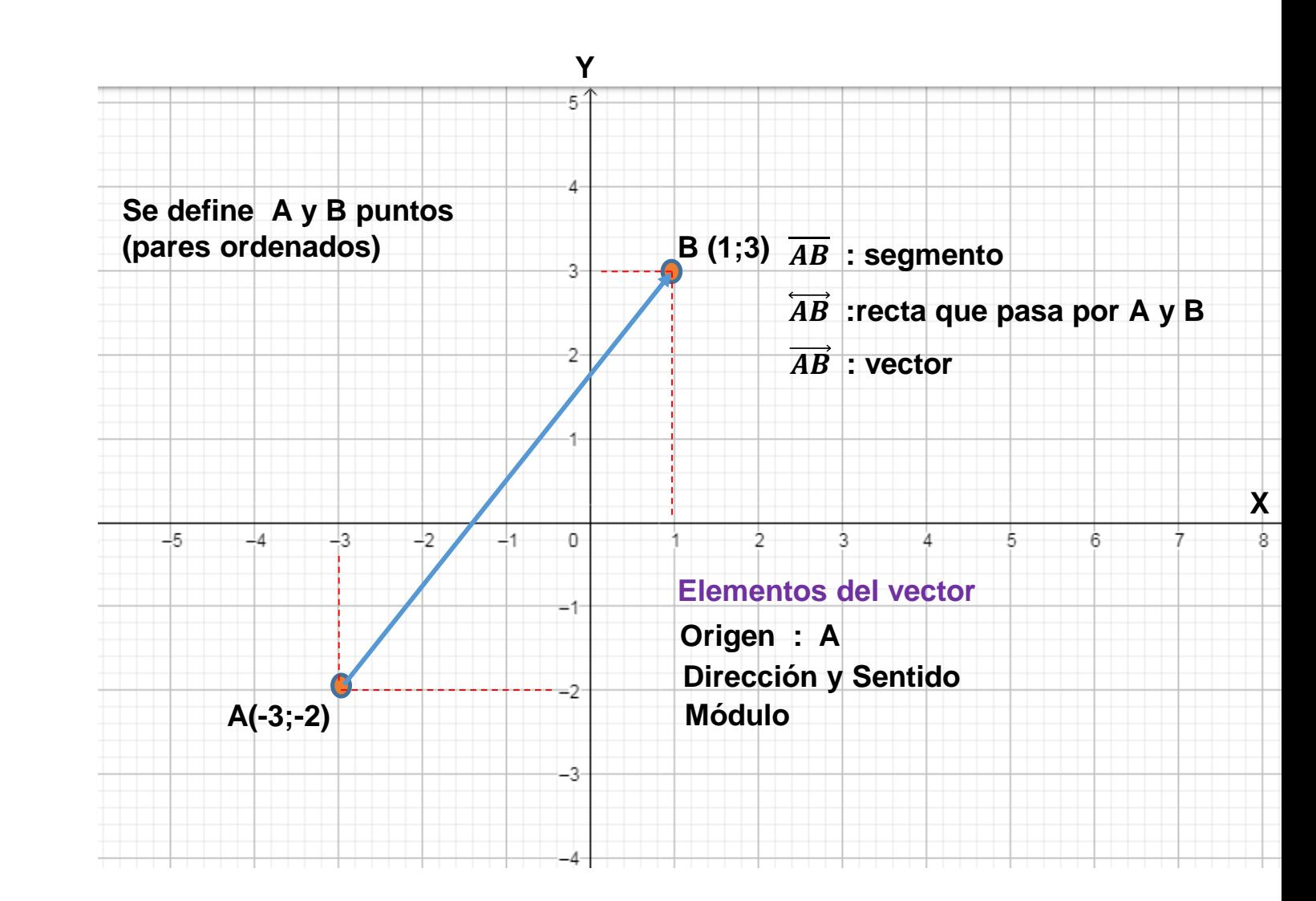

# **Definición y módulo de un vector**

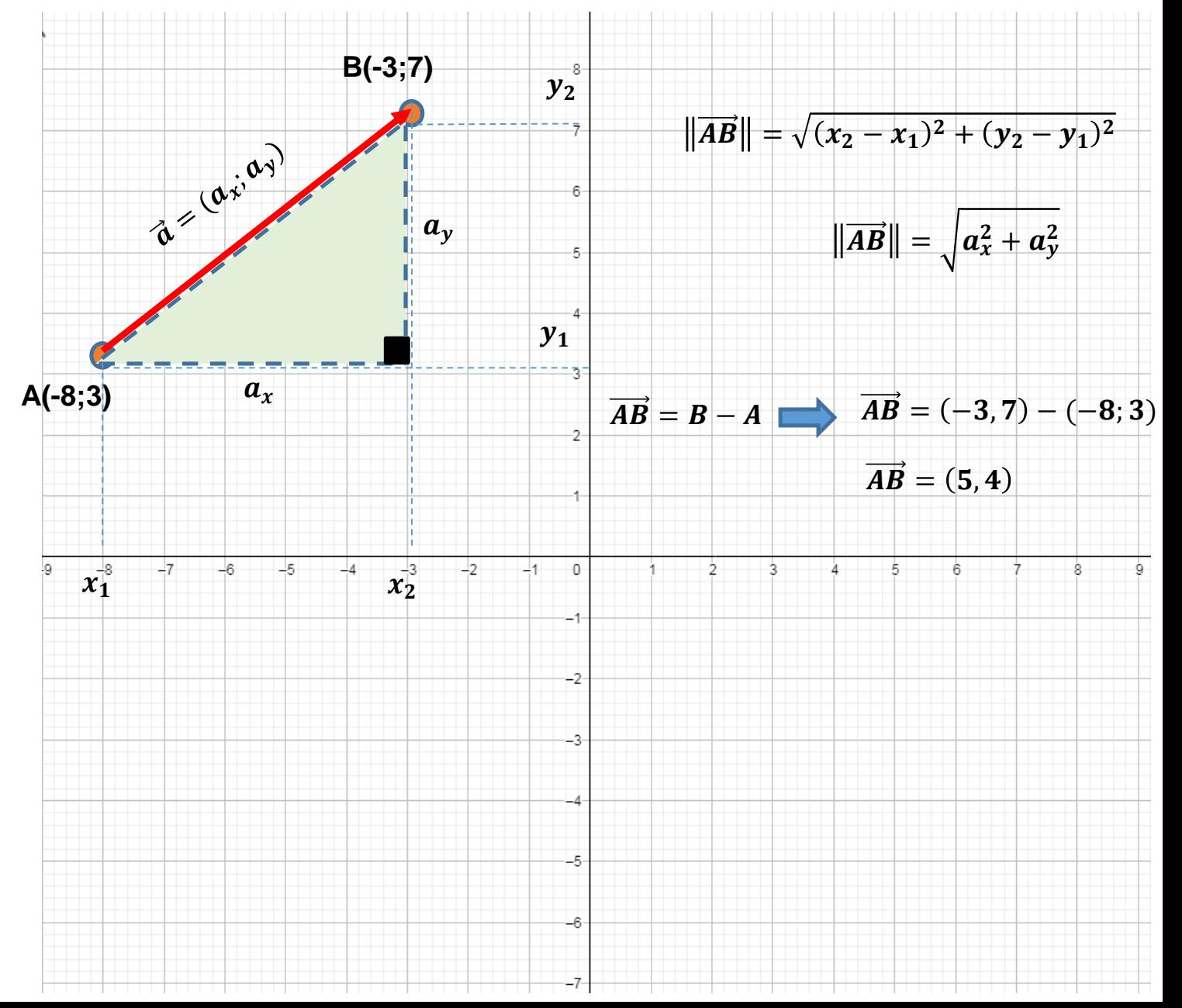

## **Vector unitario y vectores canónicos**

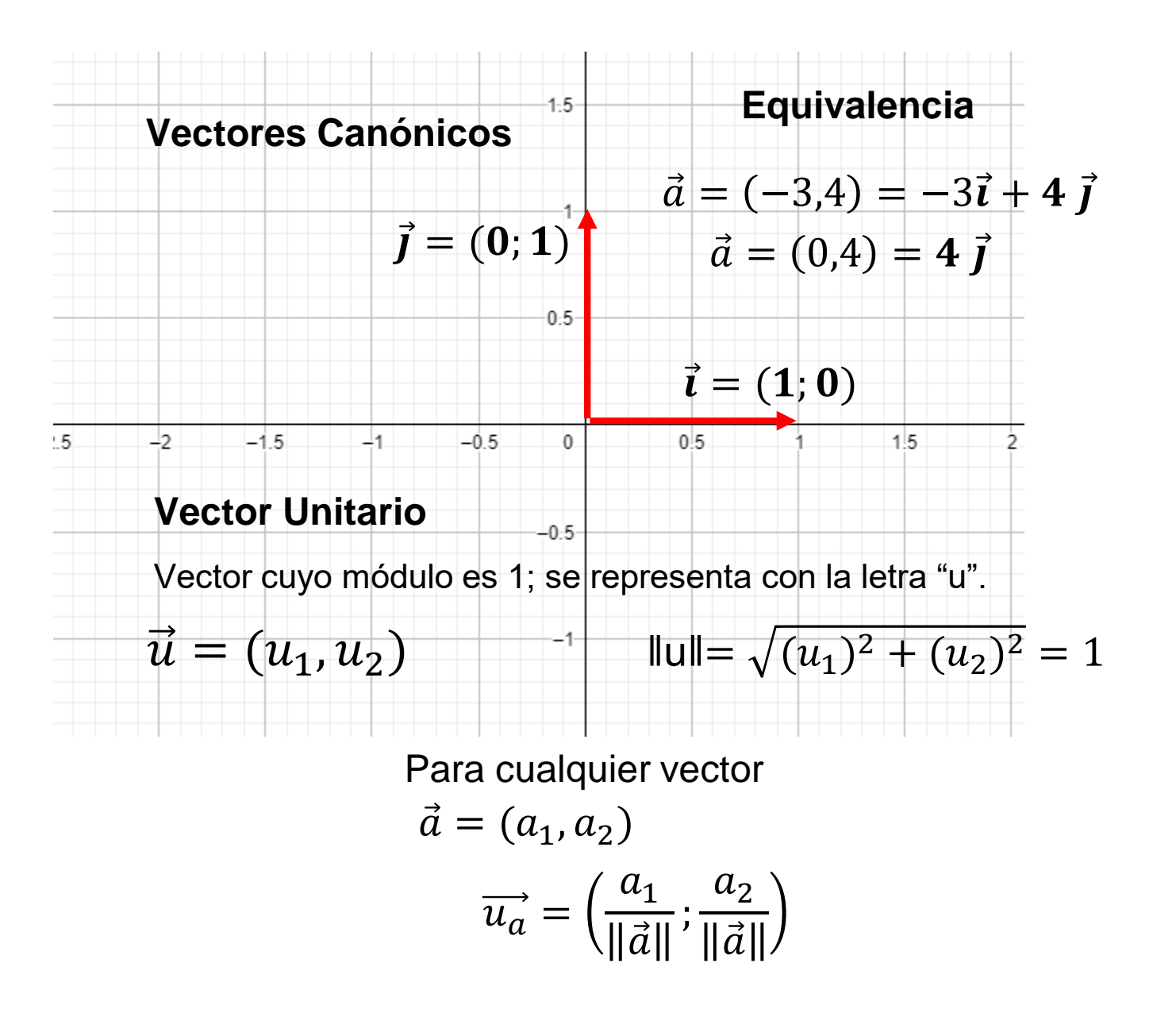

#### **Suma y resta de vectores**

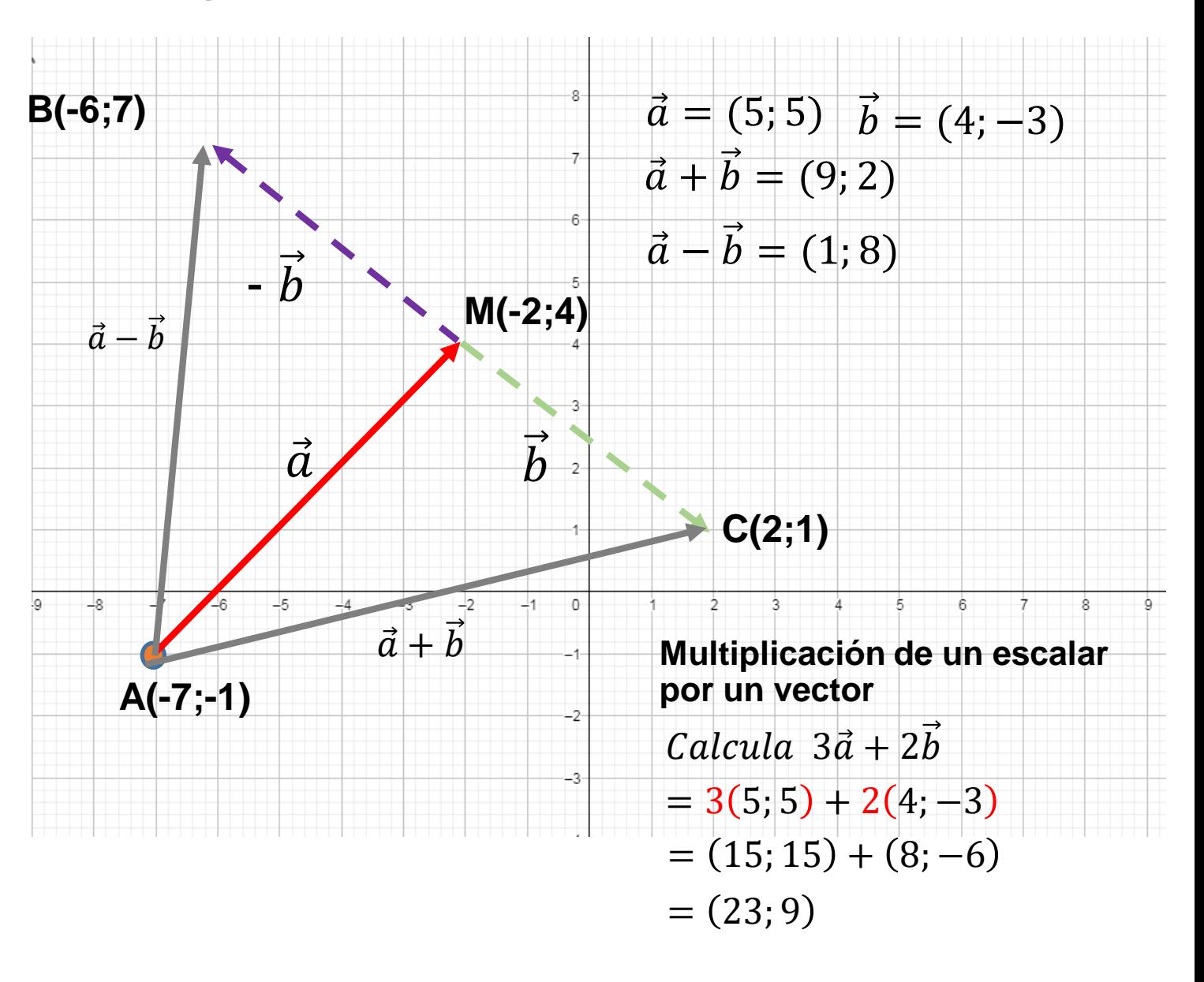

# **Paralelismo y Ortogonalidad de vectores**

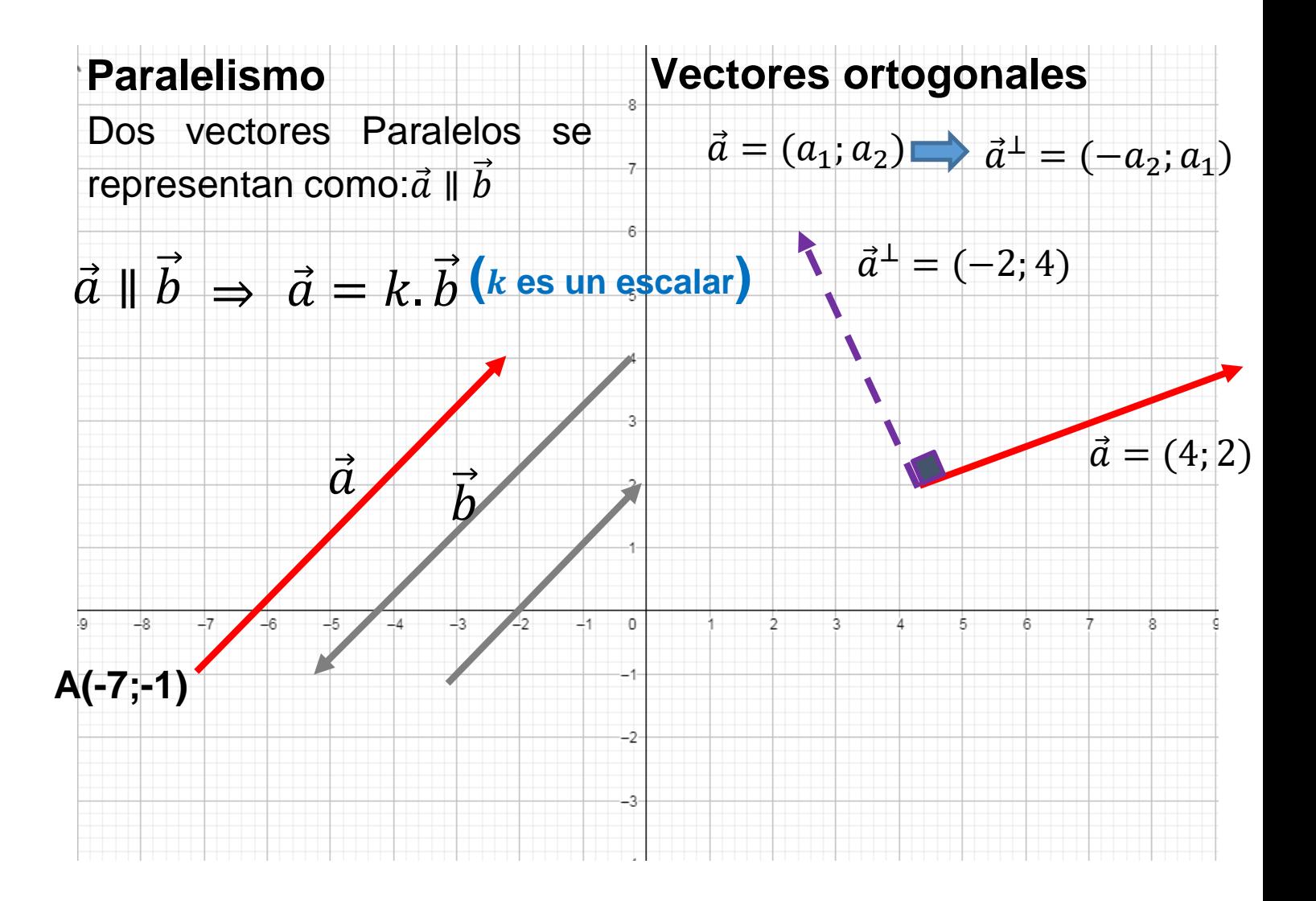

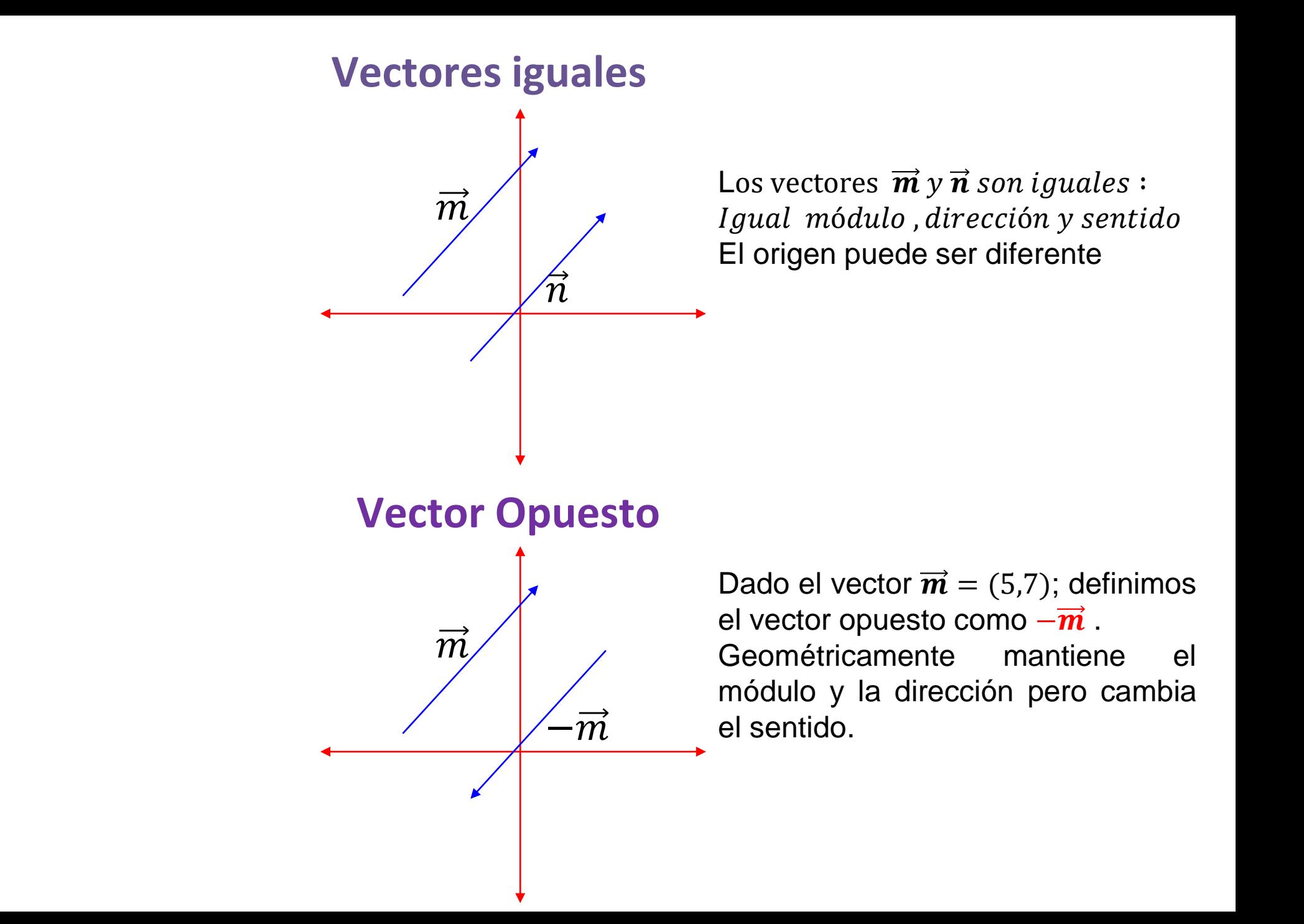

### **Producto escalar de vectores**

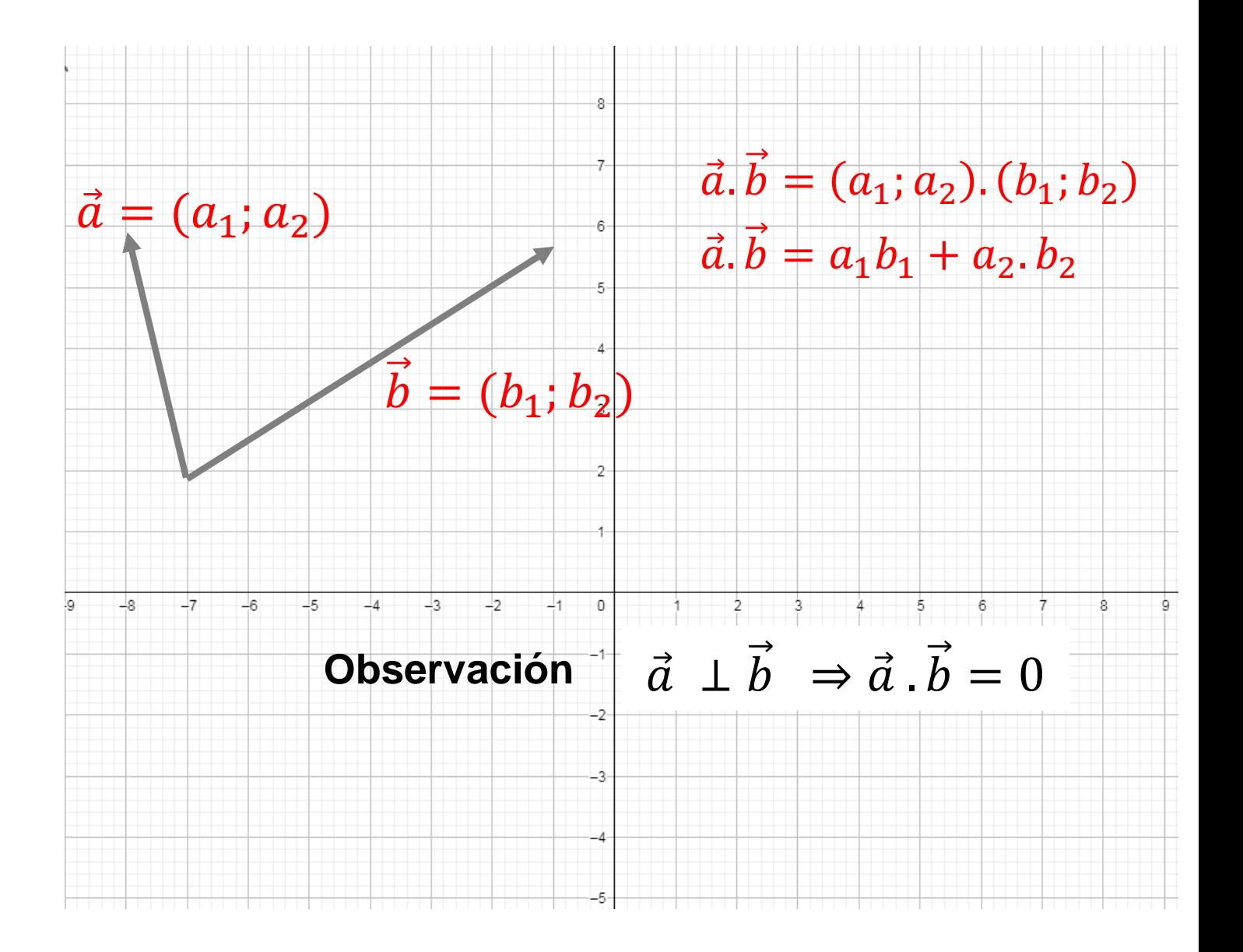

#### **Descomposición de un vector**

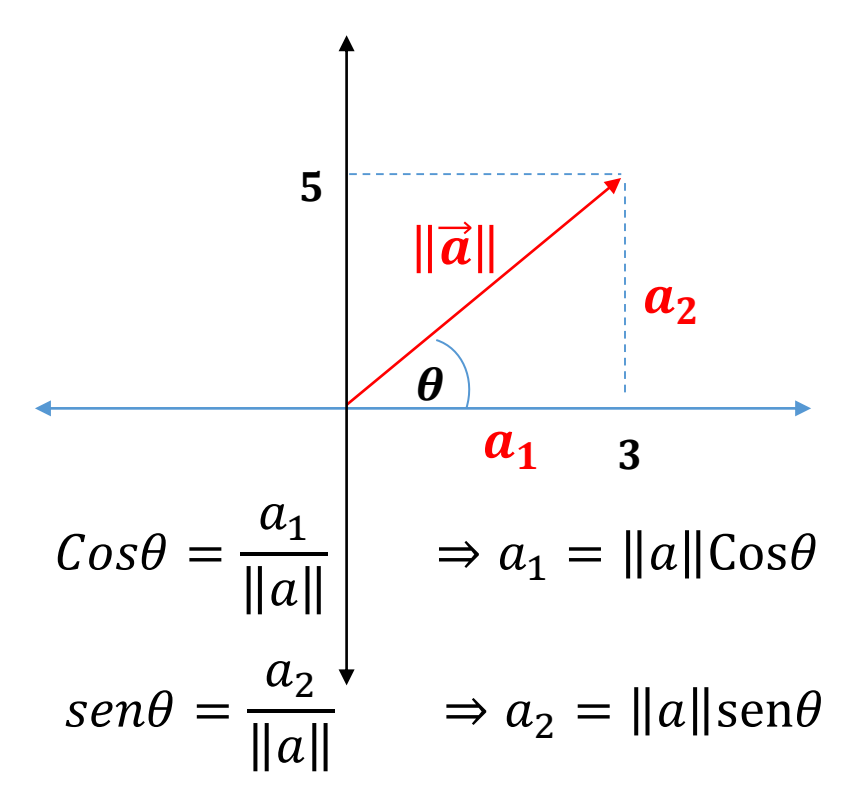

#### Angulo de Inclinación

$$
\tan\theta = \frac{a_2}{a_1} \Rightarrow \theta = \arctan\left(\frac{a_2}{a_1}\right)
$$

# **Proyección ortogonal**

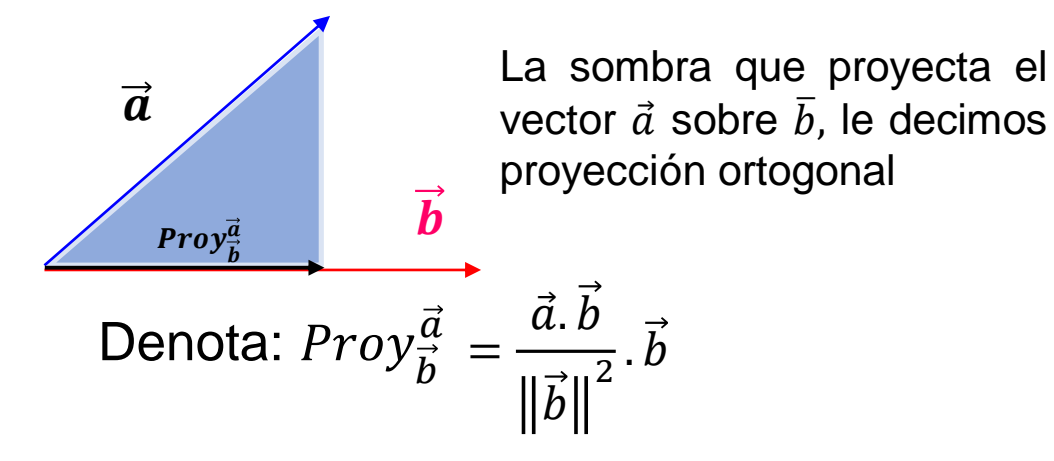

#### **Componente**

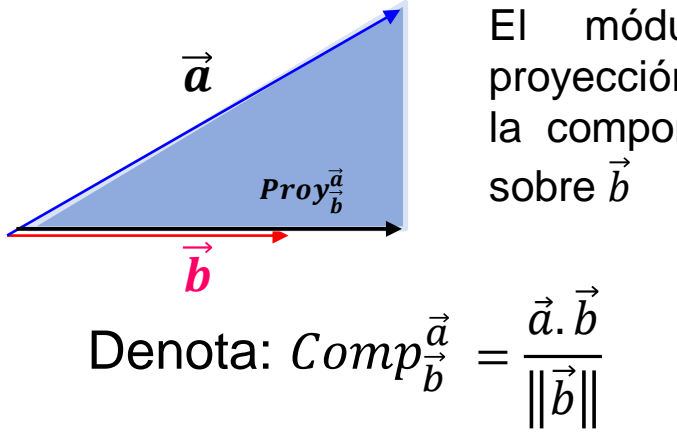

El módulo de vector proyección se conoce como la componente del vector  $\vec{a}$ 

# **La recta en R 2**

- La recta en dos dimensiones  $(R^2)$ .
- Ecuaciones de la recta. Formas
- Ángulo de inclinación y Pendiente de una recta.
- Distancia de un punto a una recta.
- Paralelismo y Ortogonalidad entre rectas. Intersección de rectas.

# **La recta en R 2**

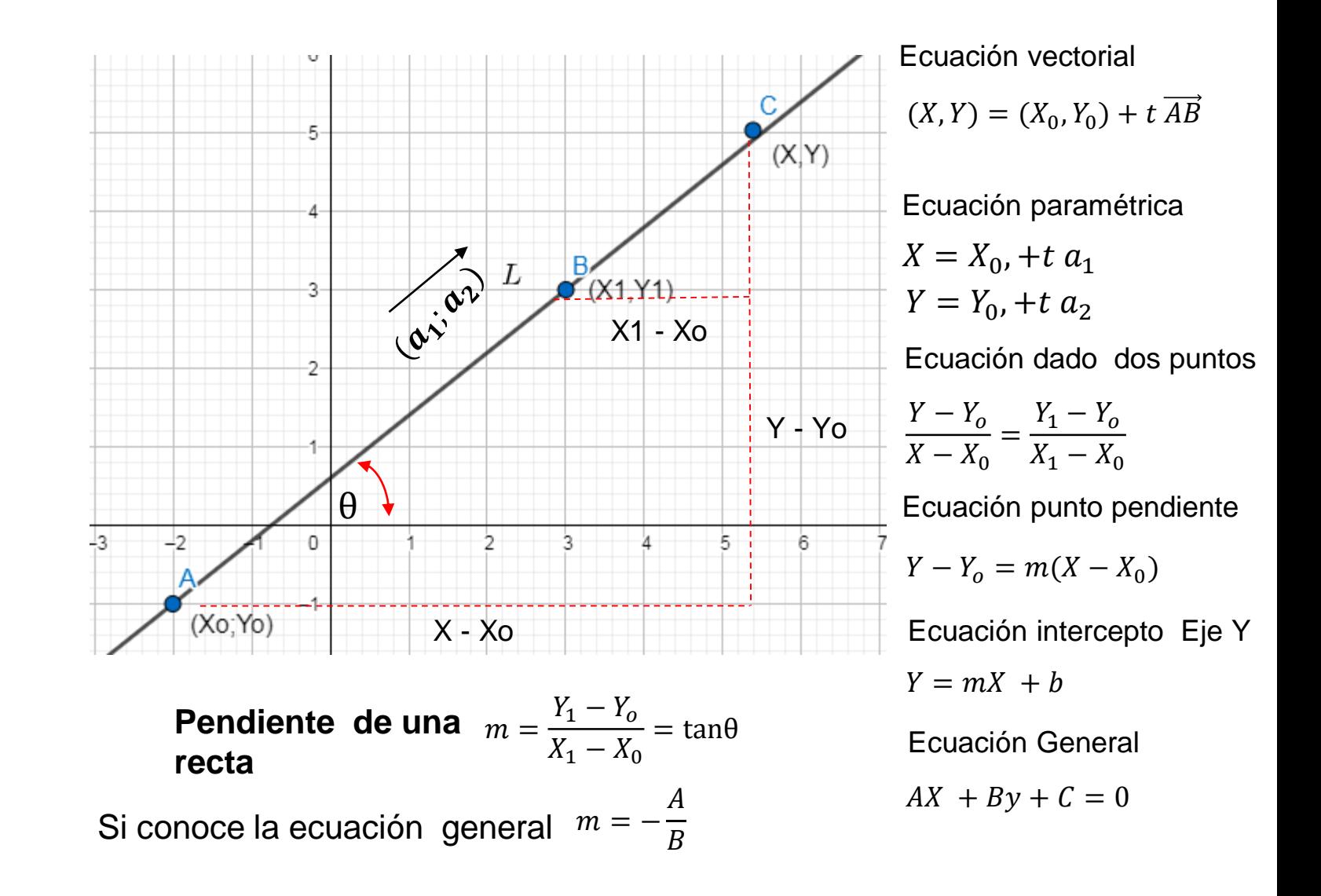

### **Distancia de un punto a una recta**

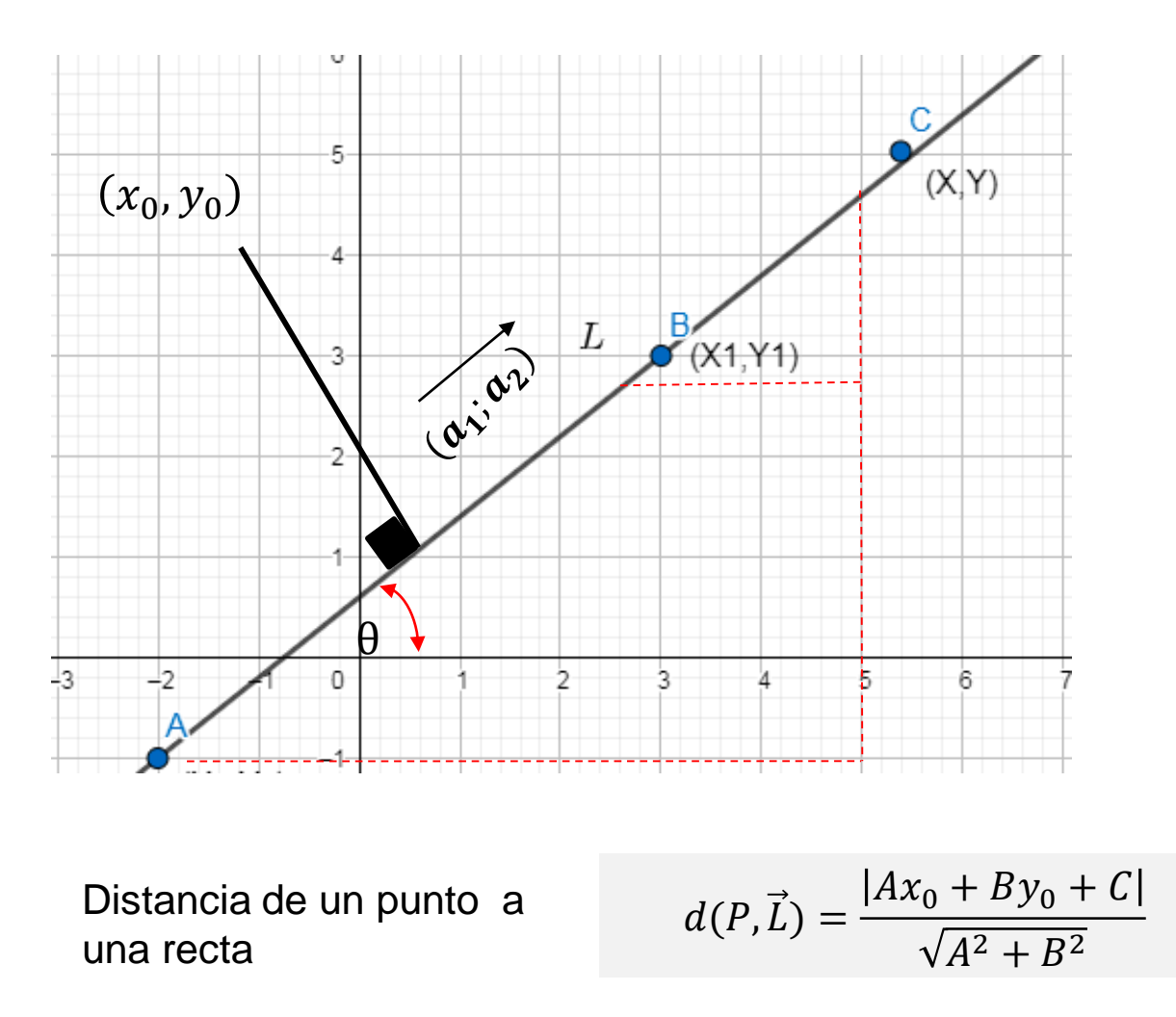

# **Rectas paralelas y perpendiculares**

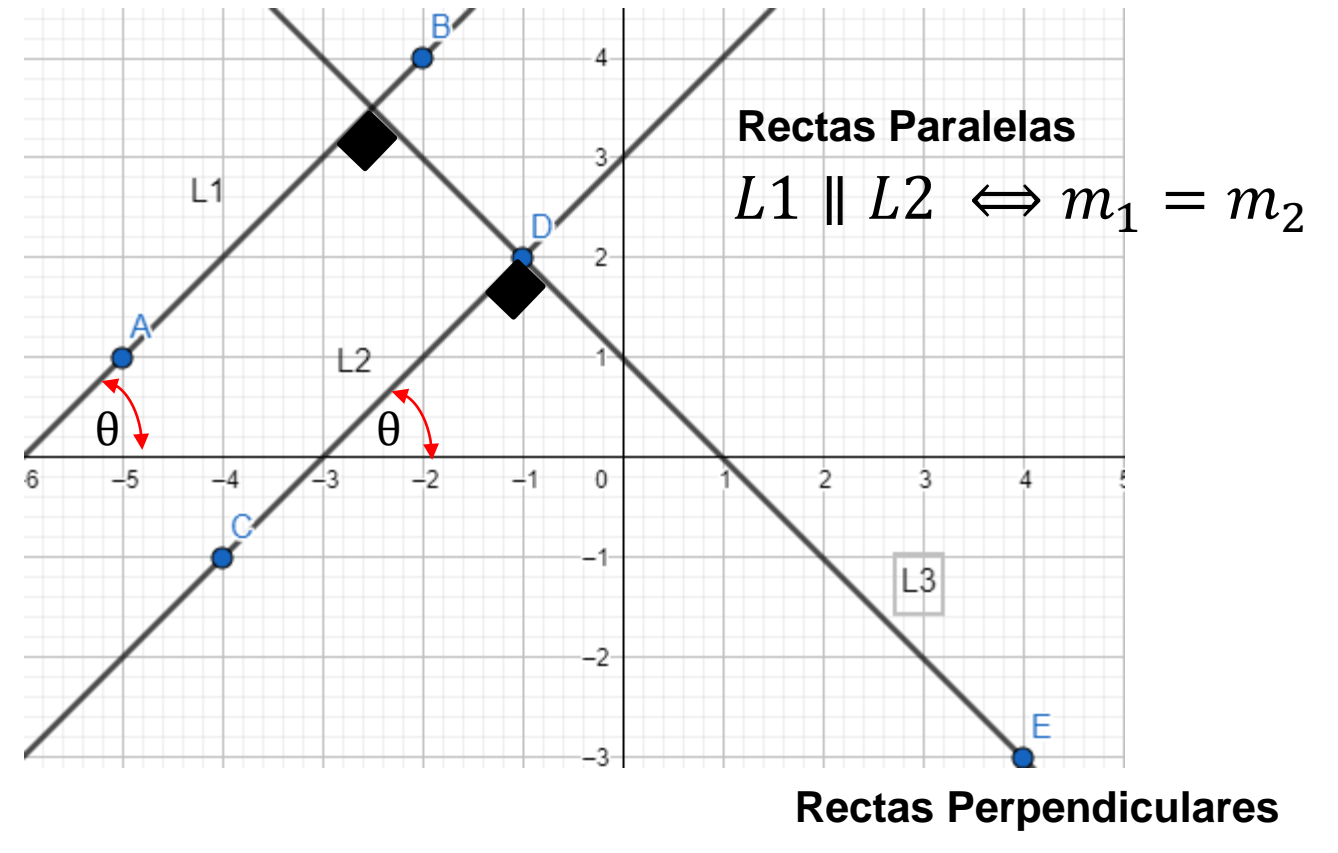

 $L1 \perp L3 \Leftrightarrow m_1 \cdot m_2 = -1$ 

### **Intersección entre rectas**

Dadas dos rectas,  $L1: Ax + By + C = 0$   $L2: Dx + Ey + F = 0$ 

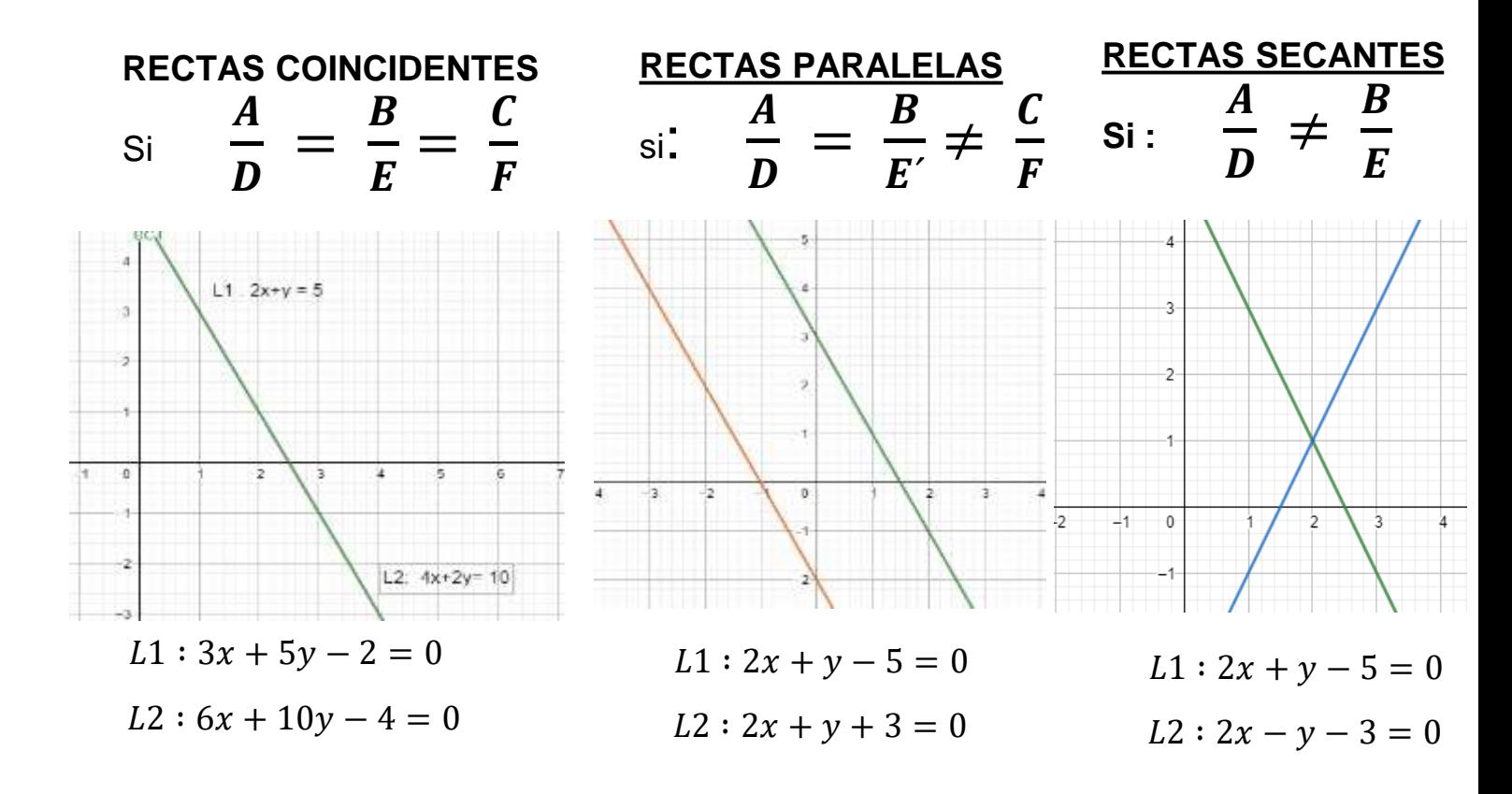

Solución (2,1)

# **Ángulo entre rectas entre rectas**

 $y_{\rm A}$ 

Cada recta tiene su ángulo de inclinación ( pendiente)

 $\boldsymbol{\chi}$ 

 $\alpha \qquad \qquad \beta$ 

 $\boldsymbol{\theta}$ 

 $Tag\alpha = m_1$  $Tag\beta = m_2$ 

Por Trigonometría básica:  $\beta = \alpha + \theta \Rightarrow \theta = \beta - \alpha$ 

$$
Tg(\theta) = Tg(\beta - \alpha)
$$

$$
Tg(\theta) = \frac{Tg(\beta) - Tg(\alpha)}{1 + Tg(\beta)Tg(\alpha)}
$$

$$
Tg(\theta) = \frac{m_2 - m_1}{1 + m_2 m_1}
$$

$$
\theta = arcTg(\frac{m_2 - m_1}{1 + m_2 m_1})
$$

# **Vectores Rectas y Planos en R <sup>2</sup> y R 3**

- Vectores en  $R^2$
- La recta en  $R^2$
- Vectores en  $R^3$
- La recta en  $R^3$
- El Plano

# **Vectores en R 3**

- Espacio Vectorial en tres dimensiones (R3). Módulo del vector. Vector unitario. Vectores canónicos (i,j,k). Suma y Diferencia de vectores. Producto de un escalar por un vector.
- Paralelismo. Producto escalar, ángulo entre vectores.
- Proyección Ortogonal y Componente entre vectores.
- Producto vectorial. Triple Producto Escalar y Vectorial.
- Aplicaciones en áreas y volúmenes.

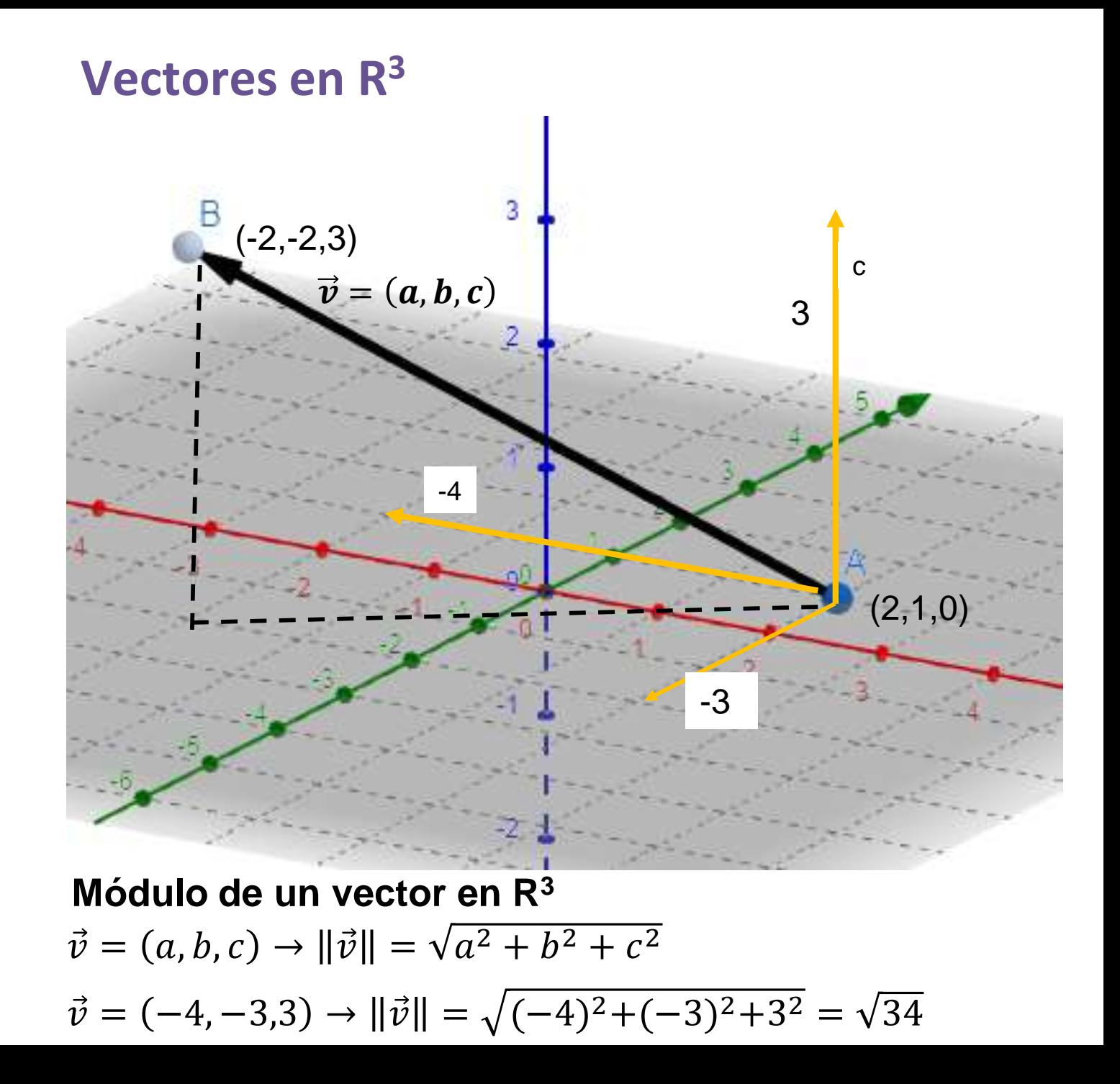

# **Vector unitario – Vectores canónicos**

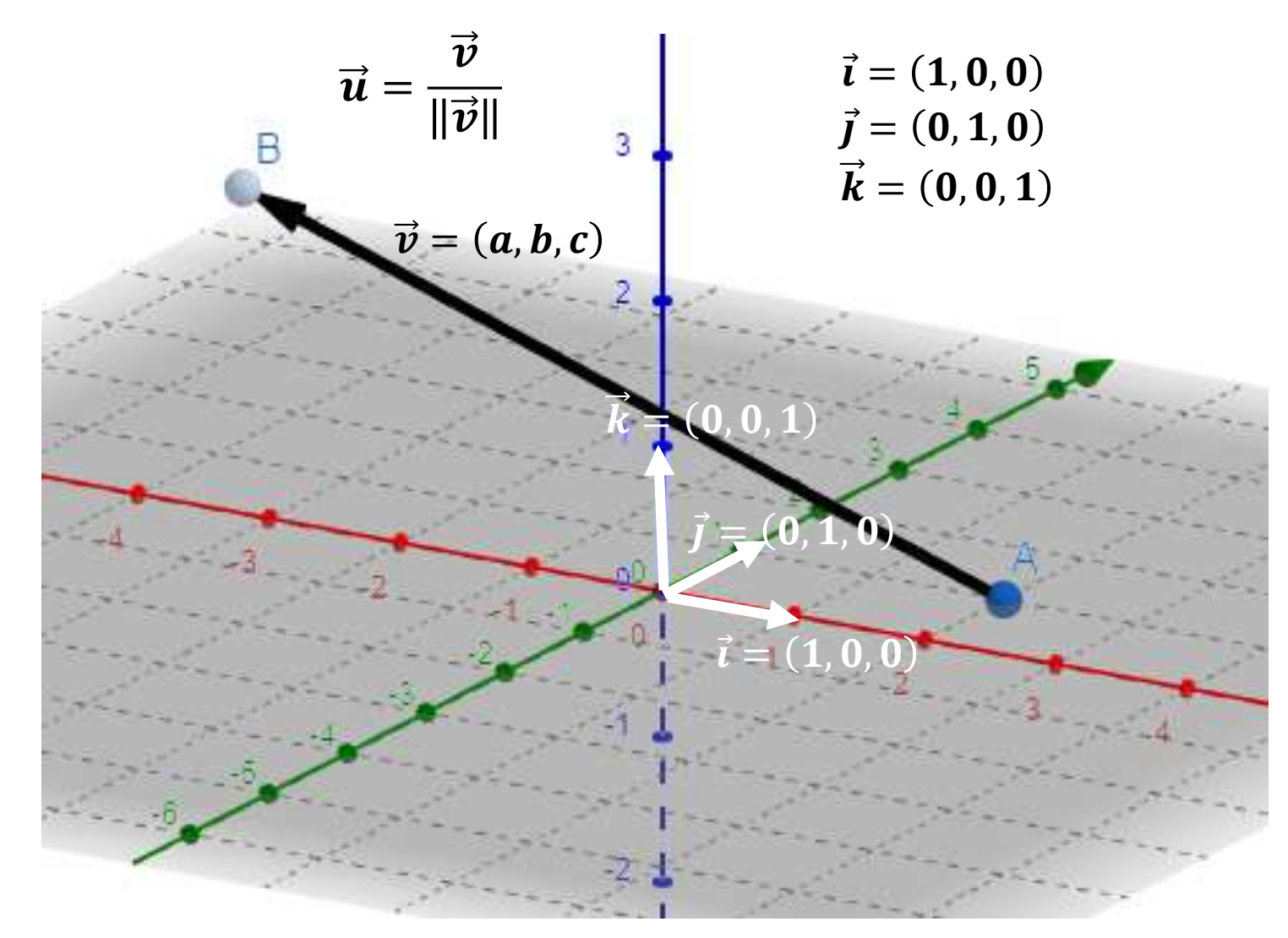

# **Suma y Diferencia de Vectores**

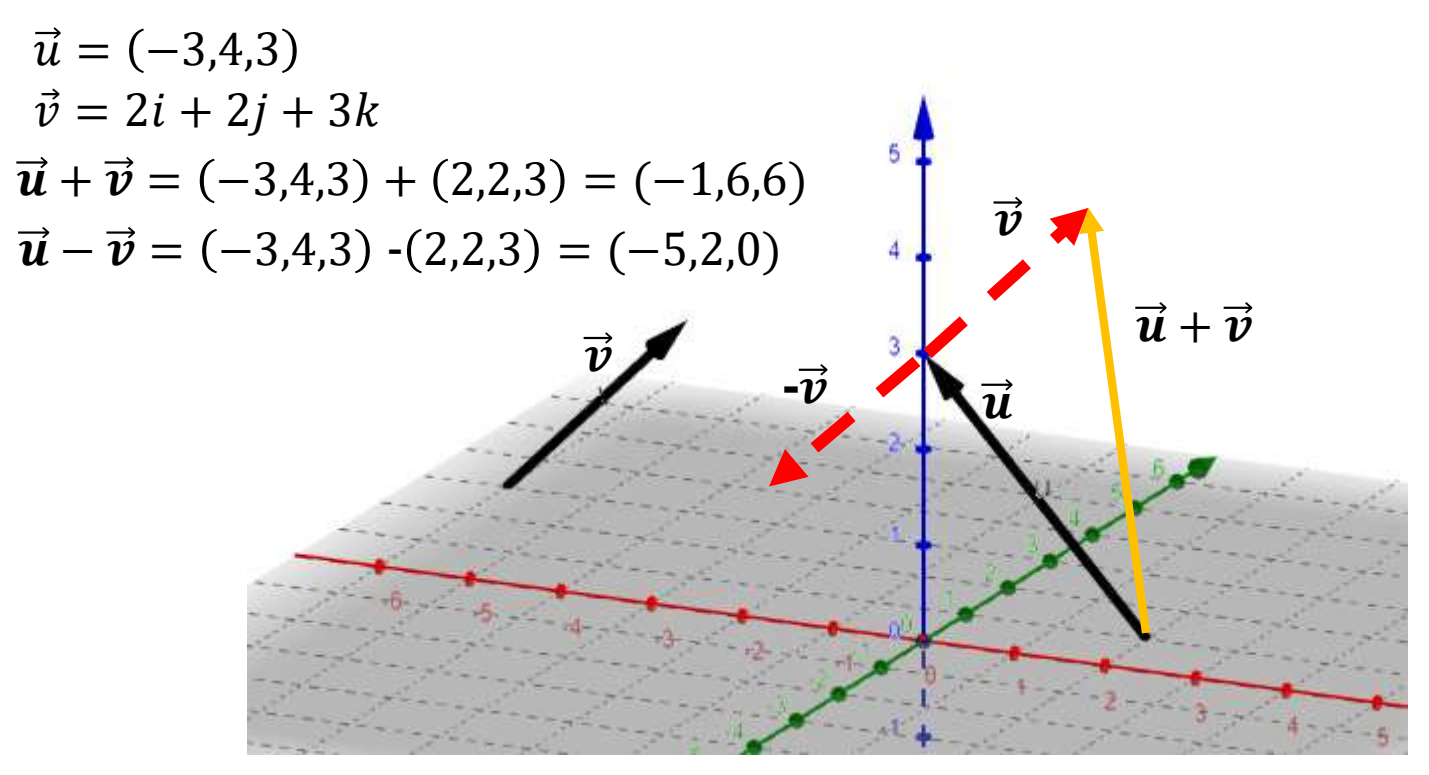

#### **Multiplicación por un escalar**

$$
\vec{u} = (-3,4,3)
$$
\n
$$
\vec{v} = 2i + 2j + 3k
$$
\nCalcula  $3\vec{u} + 5\vec{v}$ 

\n
$$
\vec{3u} + 5\vec{v} = 3(-3,4,3) + 5(2,2,3)
$$
\n
$$
\vec{3u} + 5\vec{v} = (-9,12,9) + (10,10,15)
$$
\n
$$
\vec{3u} + 5\vec{v} = (1,22,24)
$$

#### **Vectores Paralelos**

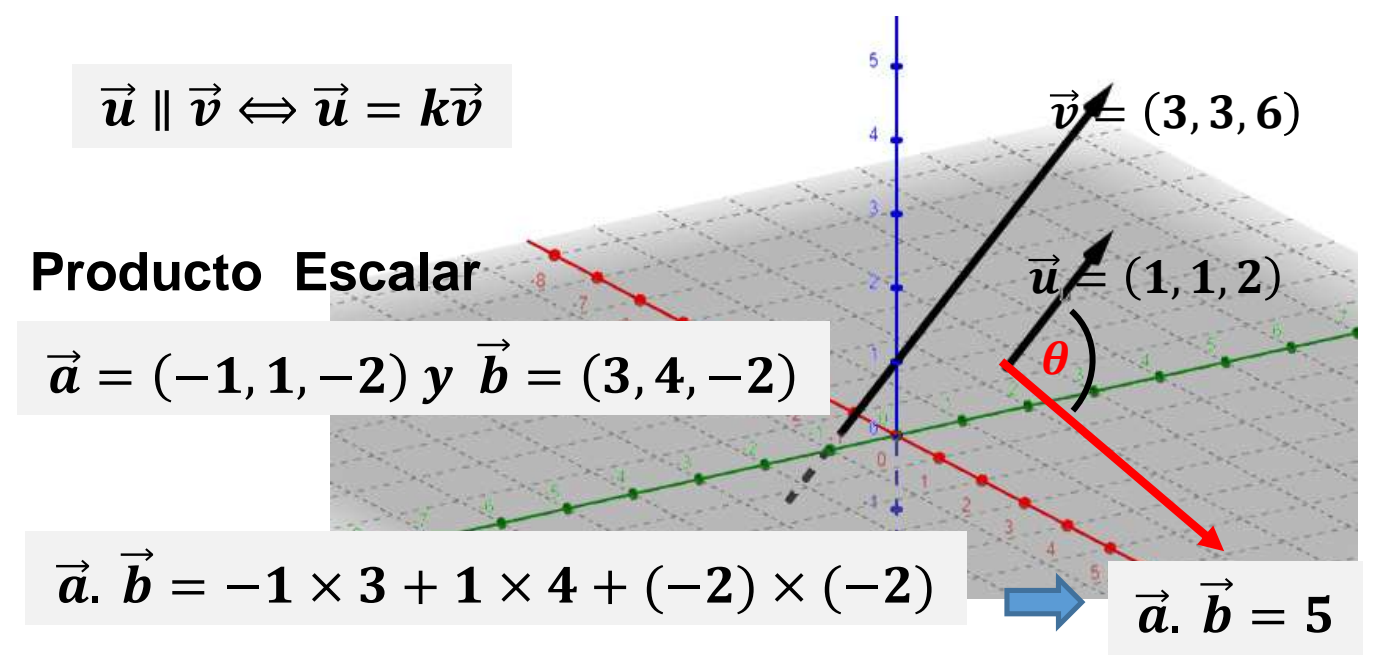

Si  $\overline{a}$ ,  $\overline{b} = 0$   $\Rightarrow \theta = 90^{\circ}$  $\theta=arccos$  $\overline{a}$  .  $\overline{b}$  $\overline{a}$ ||  $\overline{b}$  $\overline{a}.\ \overline{b} = \|\overline{a}\| \|\overline{b}\| \mathit{Cos}\theta \quad \Rightarrow$ **Ángulo entre vectores**

**Vectores Perpendiculares**

 $\overline{a} \perp \overline{b} \implies \overline{a} \cdot \overline{b} = 0$ 

# **Proyección ortogonal y componente de un vector**

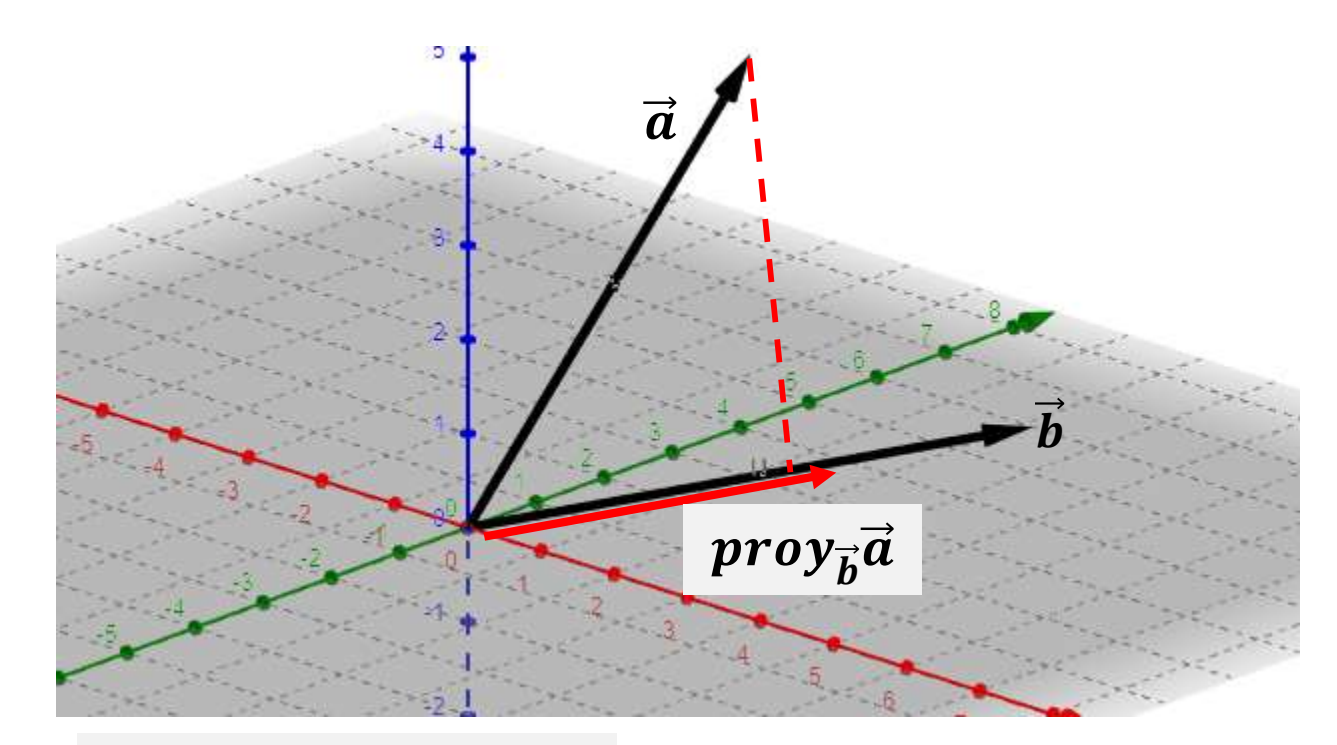

$$
proj_{\vec{b}} \vec{a} = \left(\frac{\vec{a} \cdot \vec{b}}{\left\|\vec{b}\right\|^2}\right) \vec{b}
$$

$$
Comp_{\vec{b}}^{\vec{a}} = \frac{\vec{a} \cdot \vec{b}}{\left\|\vec{b}\right\|}
$$

# **Producto vectorial**

El producto vectorial  $(\vec{a} \times \vec{b})$ se caracteriza por: **Módulo:**  $|\vec{a} \times \vec{b}| = |\vec{a}| \cdot |\vec{b}| \cdot \text{sen}\,\theta$ **Dirección: perpendicular** a ambos:  $(\vec{a} \times \vec{b}) \perp \vec{a}$  y  $(\vec{a} \times \vec{b}) \perp \vec{b}$ 

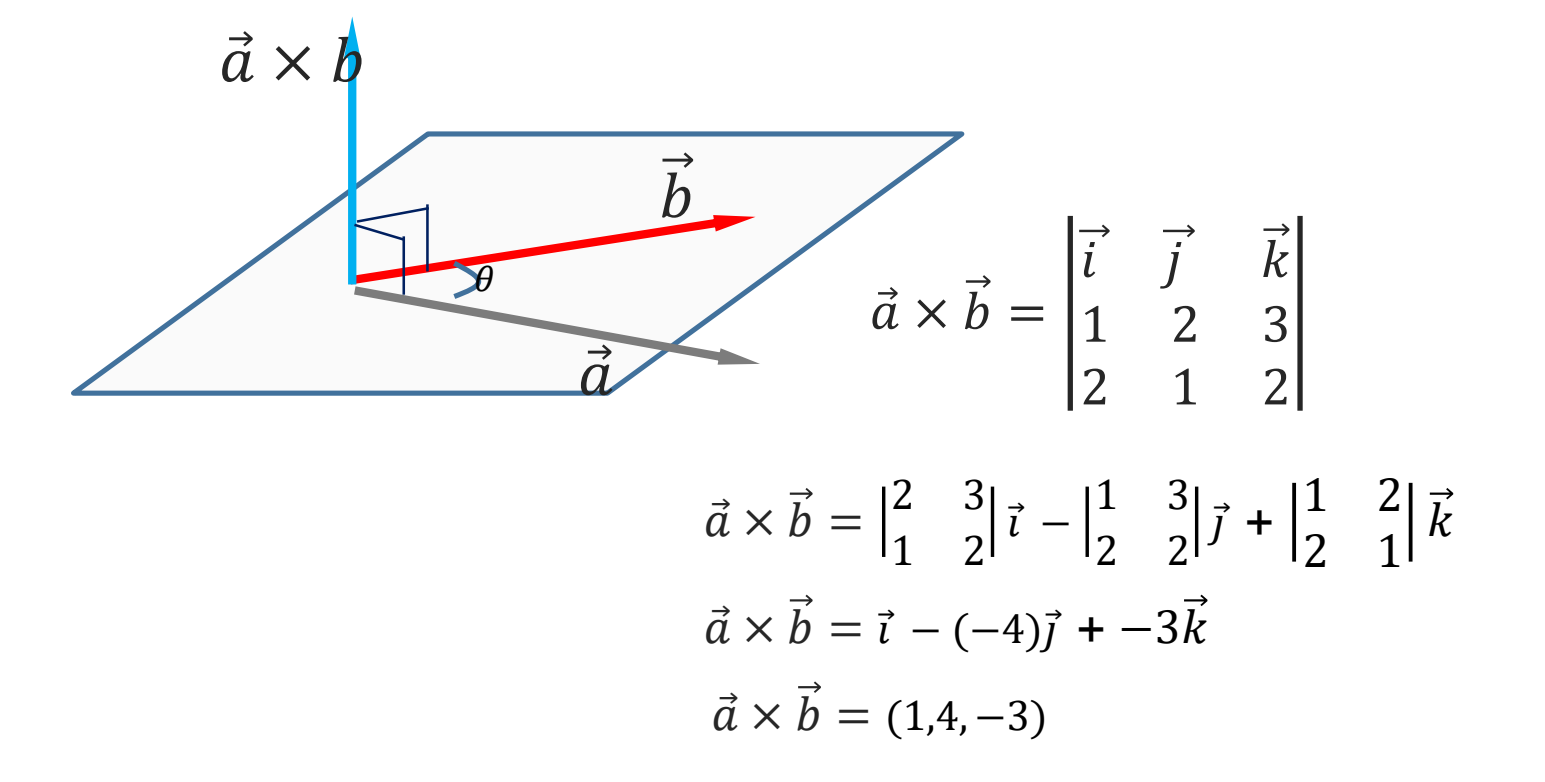

**Triple producto escalar**

$$
[\vec{u}, \vec{v}, \vec{w}] = \vec{u}.(\vec{v} \times \vec{w}) \implies \begin{bmatrix} \vec{u}, \vec{v}, \vec{w} \end{bmatrix} = \begin{vmatrix} u_1 & u_2 & u_3 \\ v_1 & v_2 & v_3 \\ w_1 & w_2 & w_3 \end{vmatrix}
$$

 $\mathbf{I}$ 

#### **Triple Producto Vectorial**

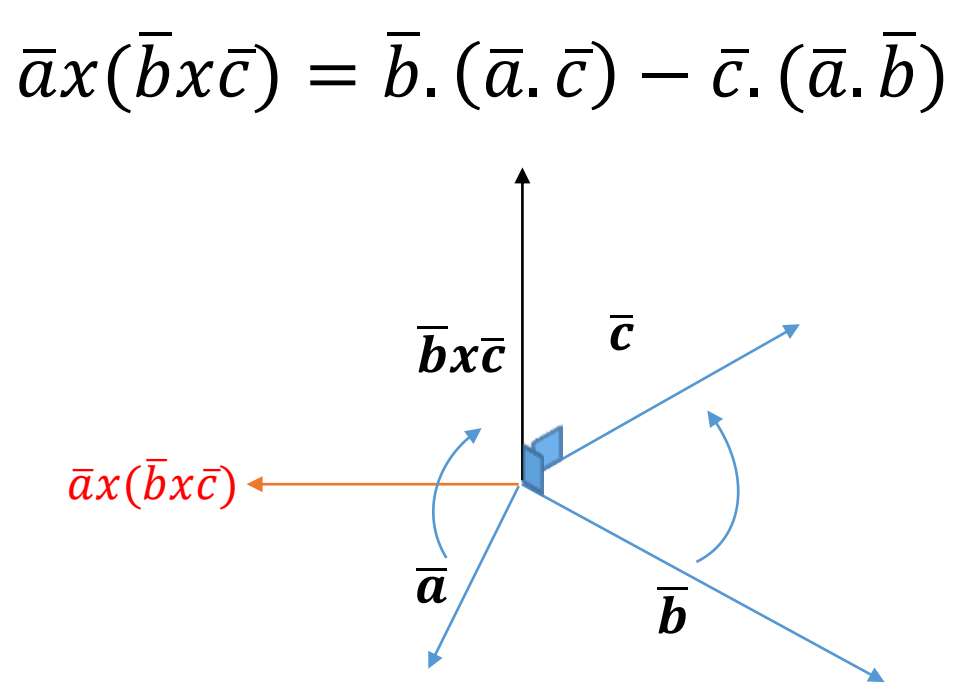

# **Aplicaciones : Área y Volumen**

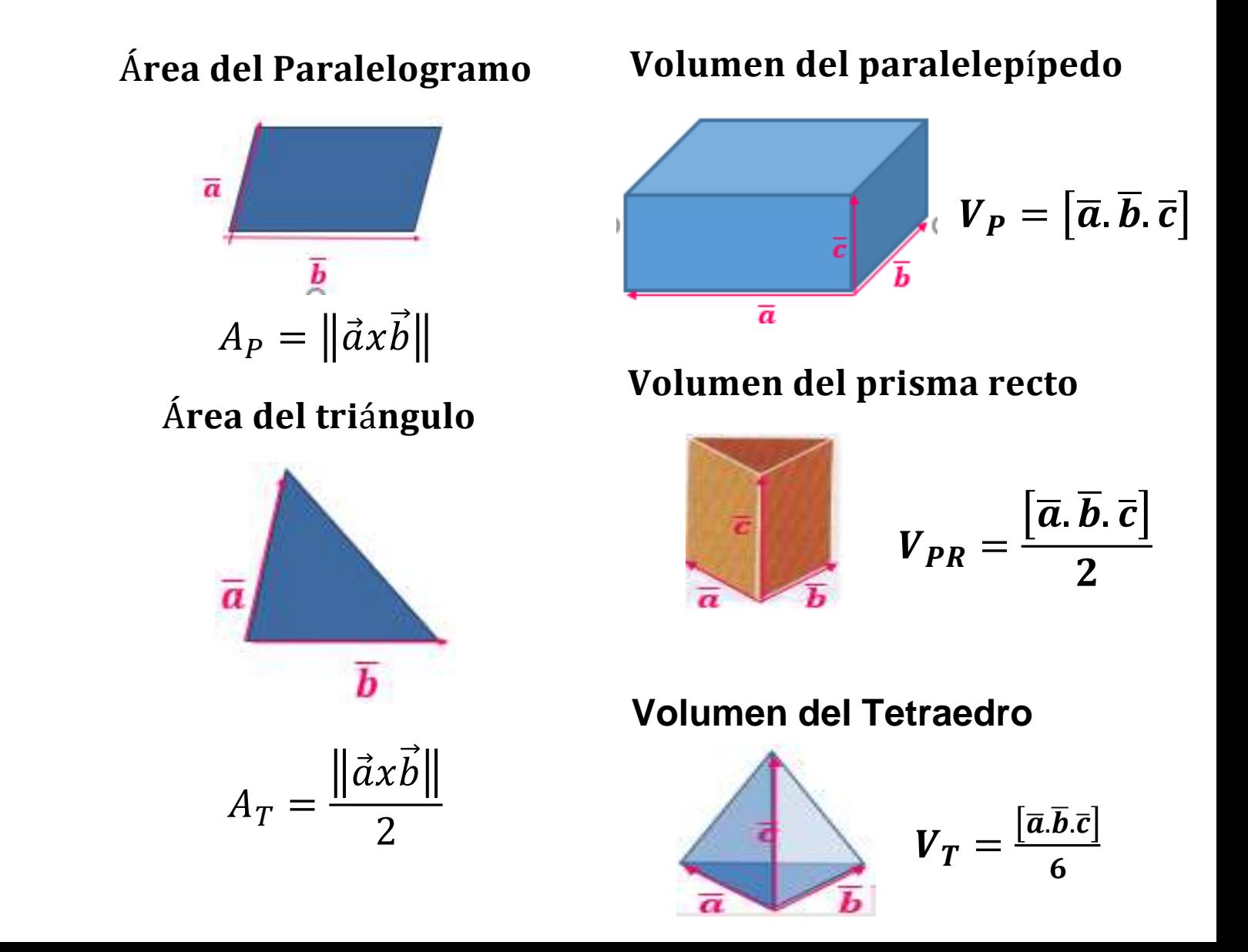

# **La recta en R 3**

- La recta en tres dimensiones  $(R^3)$ .
- Ecuación vectorial, paramétrica y simétrica.
- Paralelismo y Ortogonalidad entre rectas. Ángulo entre rectas. Intersección de rectas.
- Distancia entre rectas que se cruzan.

# **La recta en R 3**

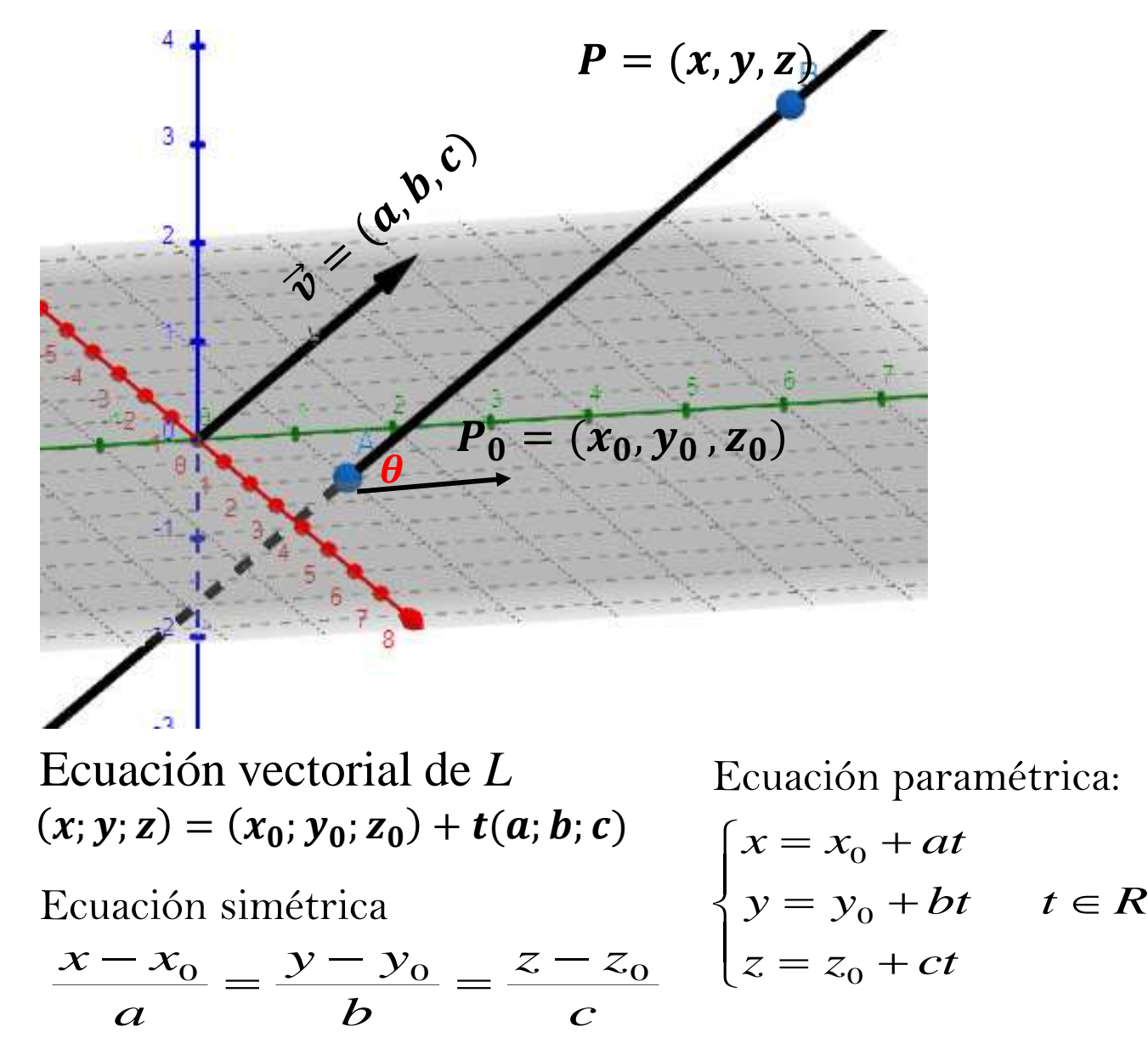

#### **Paralelismo entre rectas**

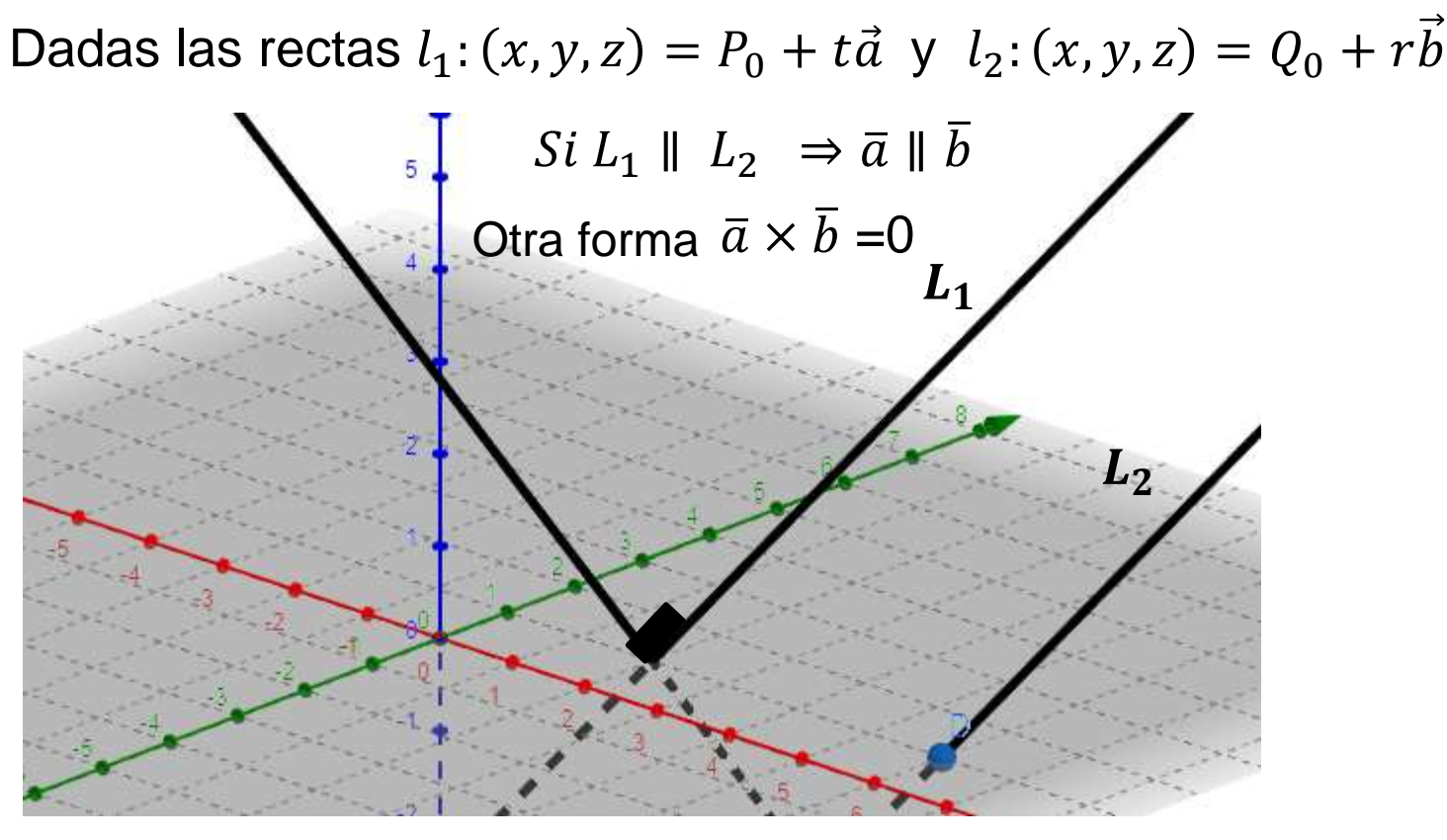

#### **Rectas perpendiculares**

Dadas las rectas  $l_1$ :  $(x, y, z) = P_0 + t\vec{a}$  y  $l_3$ :  $(x, y, z) = R_0 + s\vec{b}$  $Si L_1 \perp L_2 \Rightarrow \overline{a}.\overline{b} = 0$  $\boldsymbol{Cos\theta} =$  $\overline{a}$ . $\overline{b}$  $\overline{a}$ ||| $\overline{b}$ **Ángulo entre rectas**

#### **Posiciones entre rectas no paralelas**

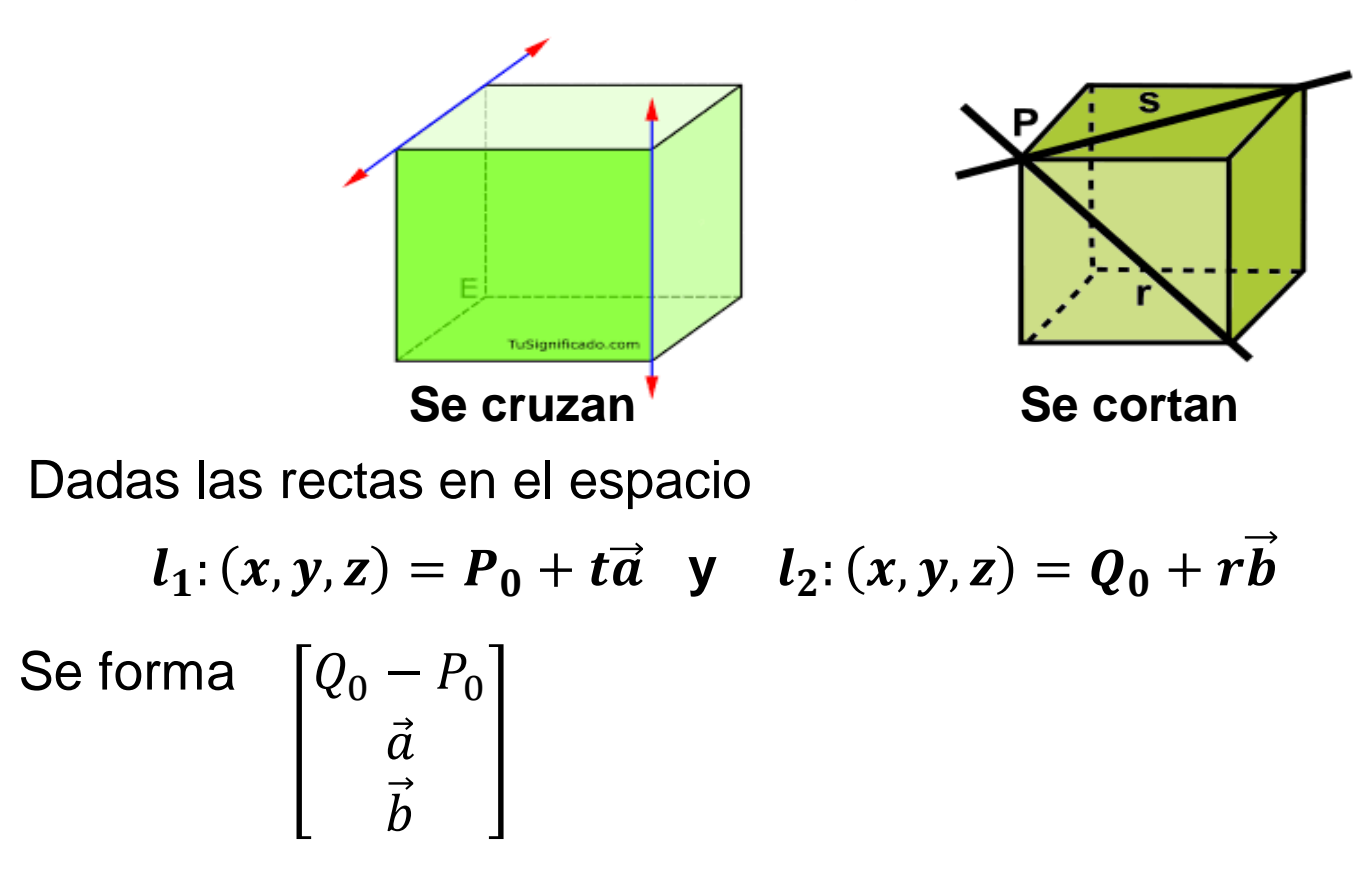

**Distancia entre rectas que se cruzan** 

$$
d(L_1, L_2) = \frac{\left|\left[\overrightarrow{P_0Q_0}, \overrightarrow{a}, \overrightarrow{b}\right]\right|}{\left|\overrightarrow{a} \times \overrightarrow{b}\right|}
$$

# **La ecuación del plano**

- Ecuación Vectorial, Normal y General.
- Paralelismo y Perpendicularidad.
- Ángulo diedro entre planos.
- Intersección de Planos.

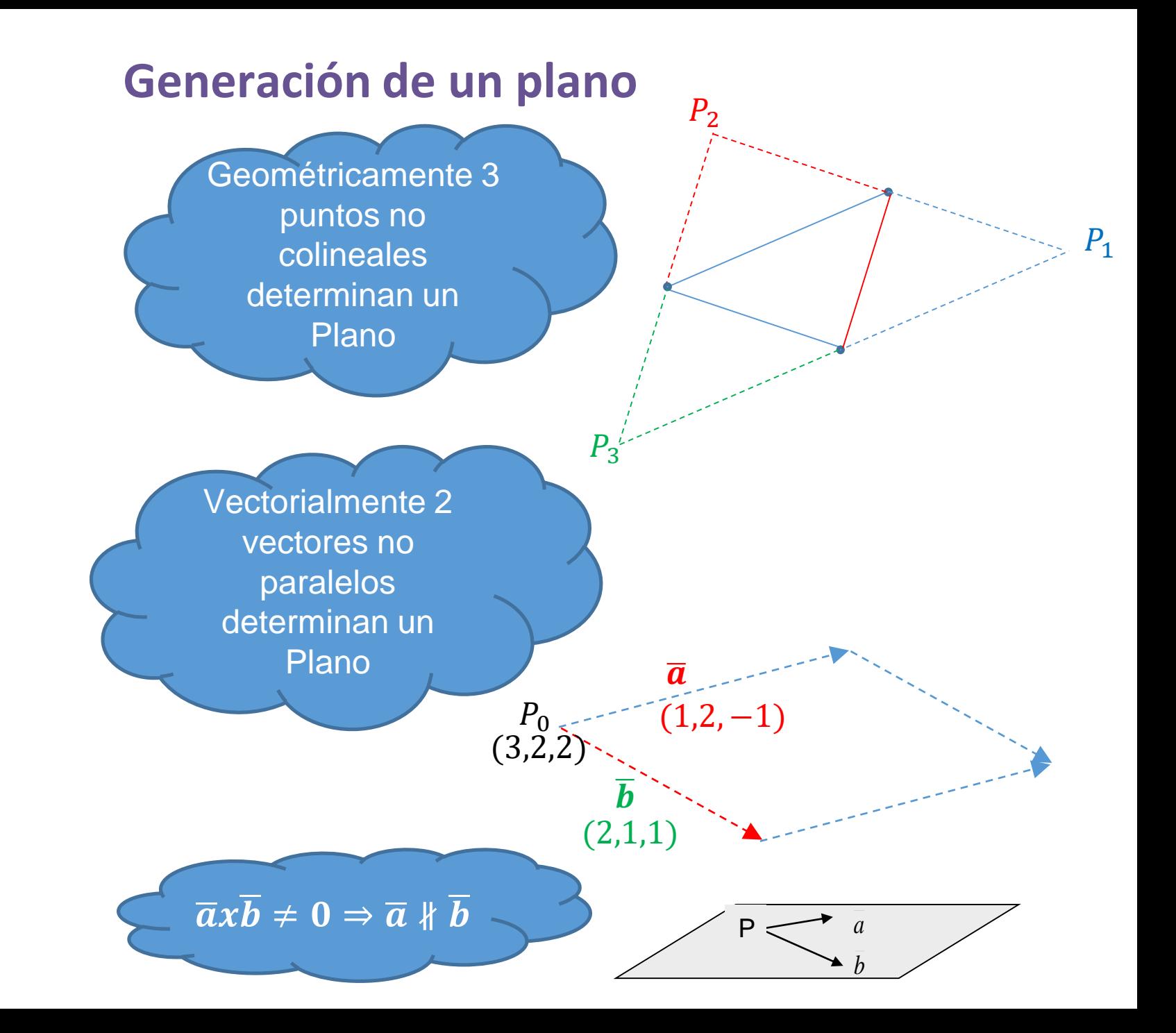

# **Ecuación vectorial normal y general de un plano**

![](_page_37_Figure_1.jpeg)

#### **Planos paralelos y perpendiculares**

![](_page_38_Figure_1.jpeg)

# **Ángulo diedro entre planos**

![](_page_39_Figure_1.jpeg)

![](_page_40_Picture_0.jpeg)

- Las operaciones entre vectores permiten calcular la resultante en un sistema de fuerzas y su dirección y podemos ampliar hacia temas como la electricidad, magnetismo.
- El producto escalar y vectorial se aplica en el cálculo de áreas y volúmenes de regiones y superficies no regulares.
- Para determinar la ecuación de un plano es necesario utilizar el producto escalar y vectorial de vectores lo que indica la conexión entre vectores, rectas y planos que son temas previos al calculo vectorial donde se interactúa con derivadas e integrales.

![](_page_41_Picture_0.jpeg)

Docente: Jaime A. Fernández Caycho